муниципальное бюджетное дошкольное образовательное учреждение города Ростова-на-Дону «Детский сад № 292».

ПРИНЯТО: на Педагогическом совете № 1 МБДОУ № 292 Протокол № 1 от 31.08.2023 г.

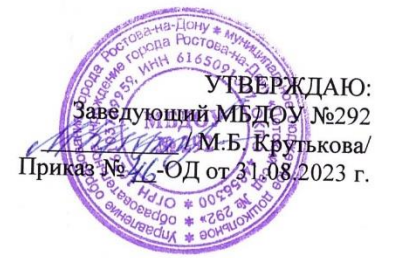

## ПРОГРАММА ДОПОЛНИТЕЛЬНОГО **ОБРАЗОВАНИЯ**

## « Апробация и внедрение основ алгоритмизации и программирования для дошкольников в цифровой среде ПиктоМир»

для детей подготовительного к школе возраста (от 6 до 7 лет) 2023-2024 уч. год

> Автор составитель: Воспитатель: Пономаренко О.В.

г. Ростов-на-Дону 2023 г.

 $\mathbb{C}^{\infty}$ 

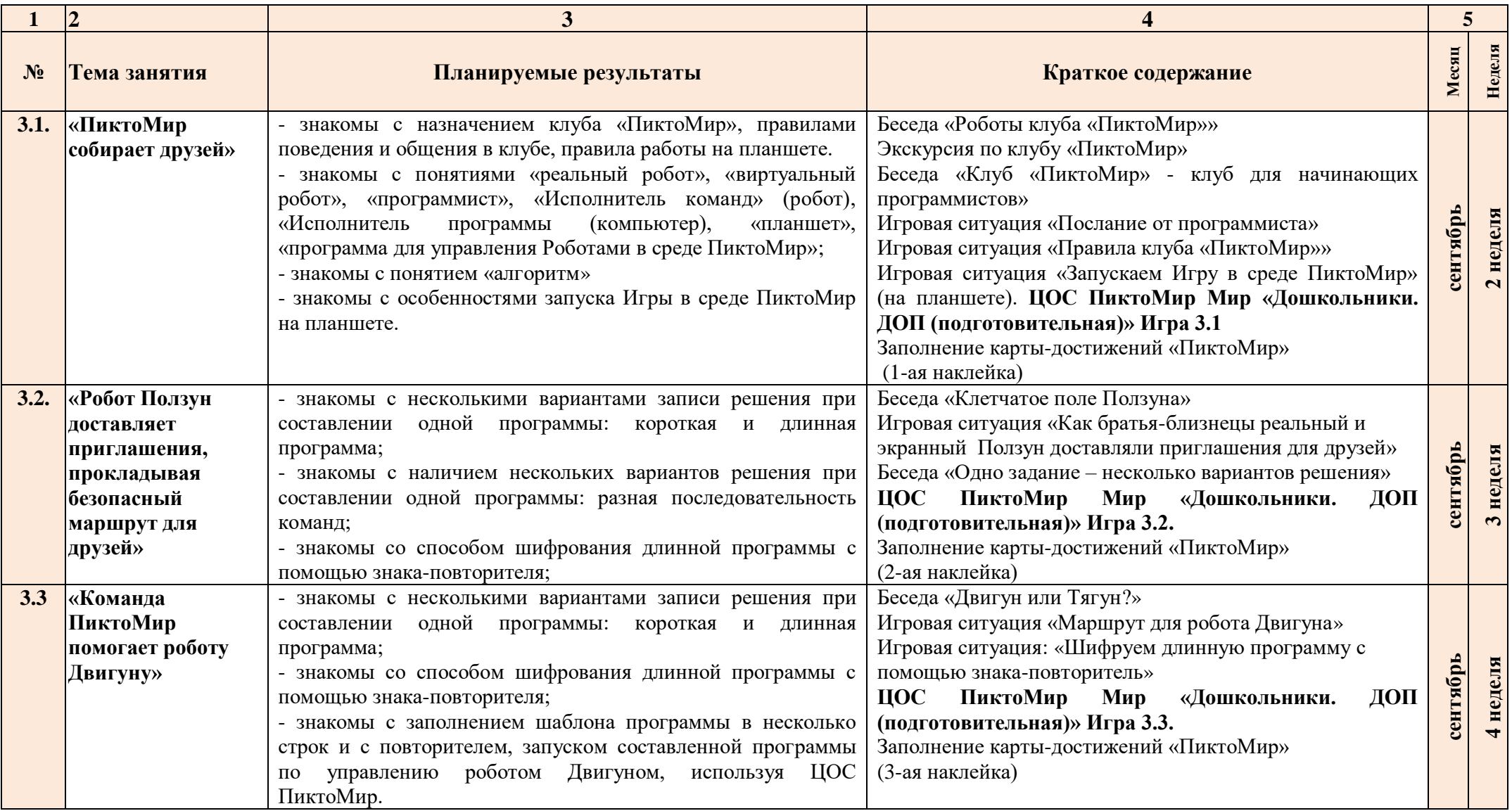

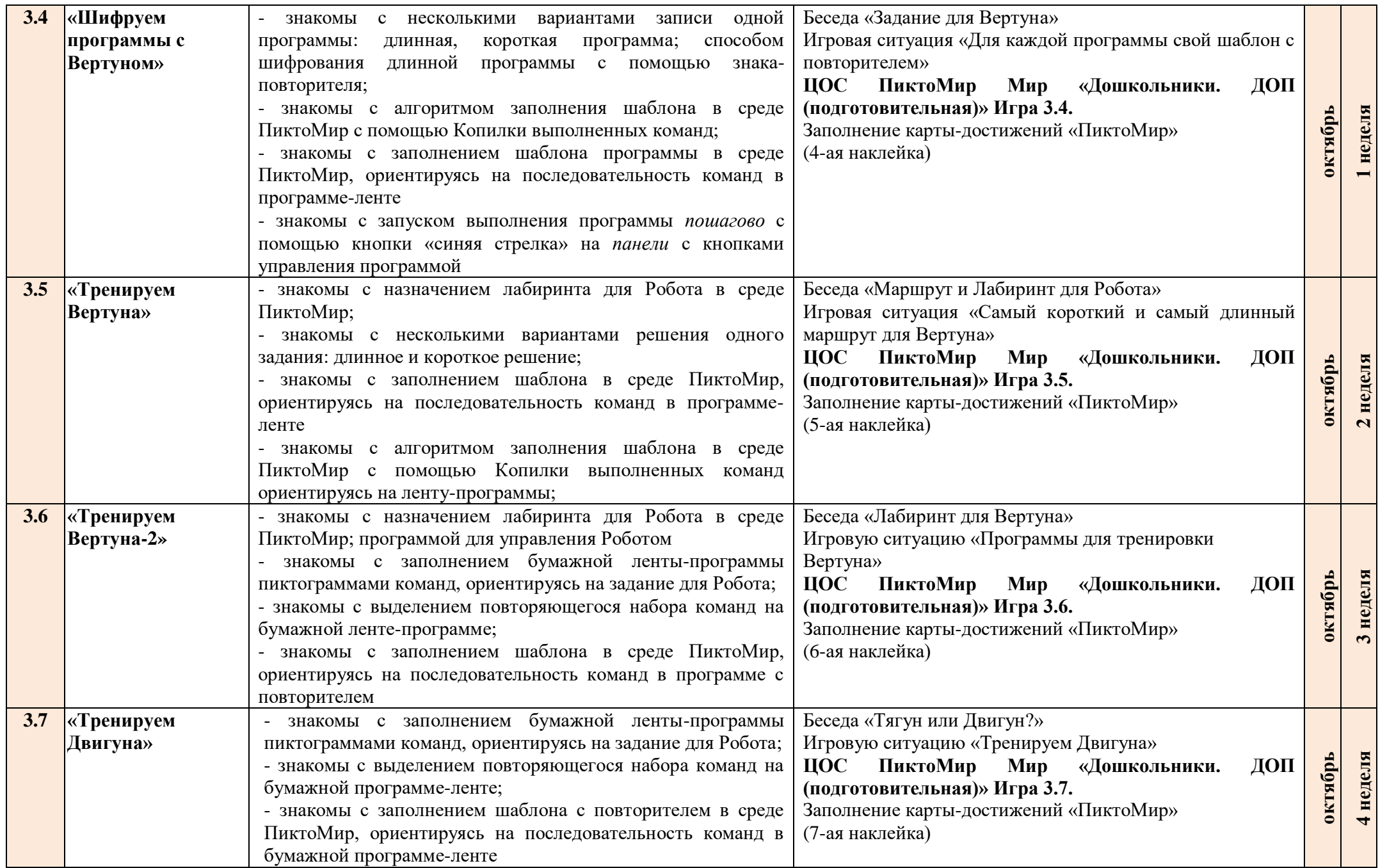

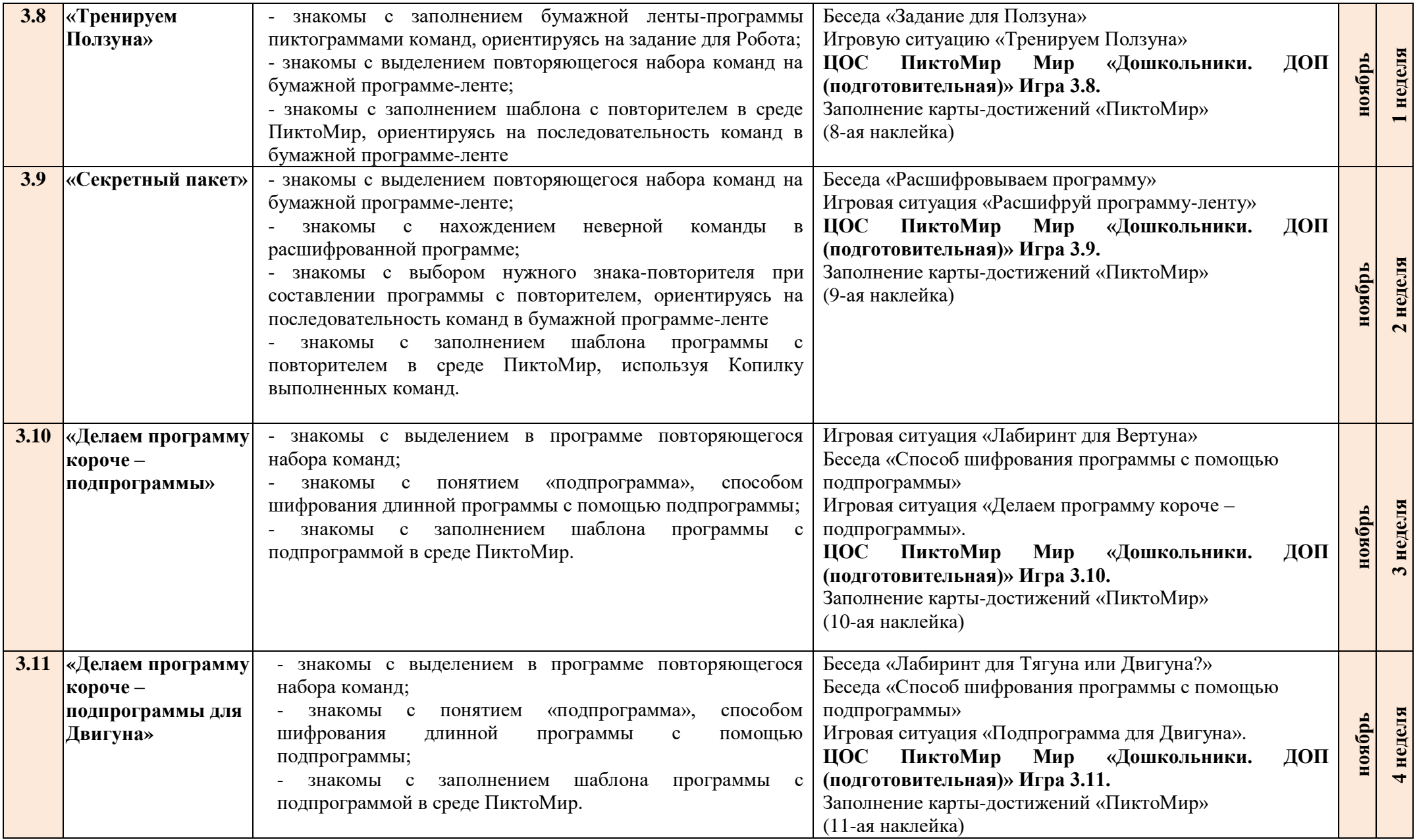

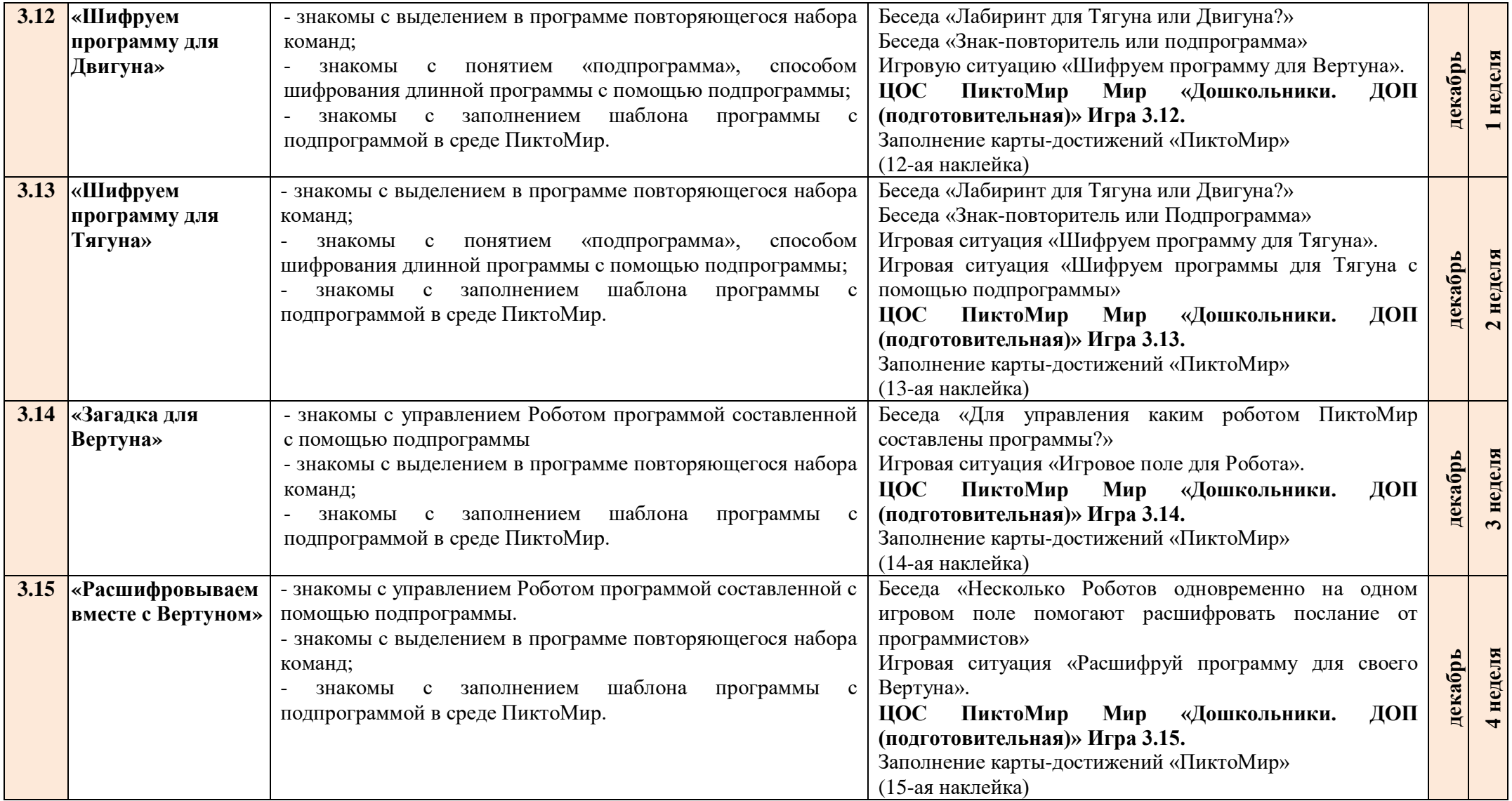

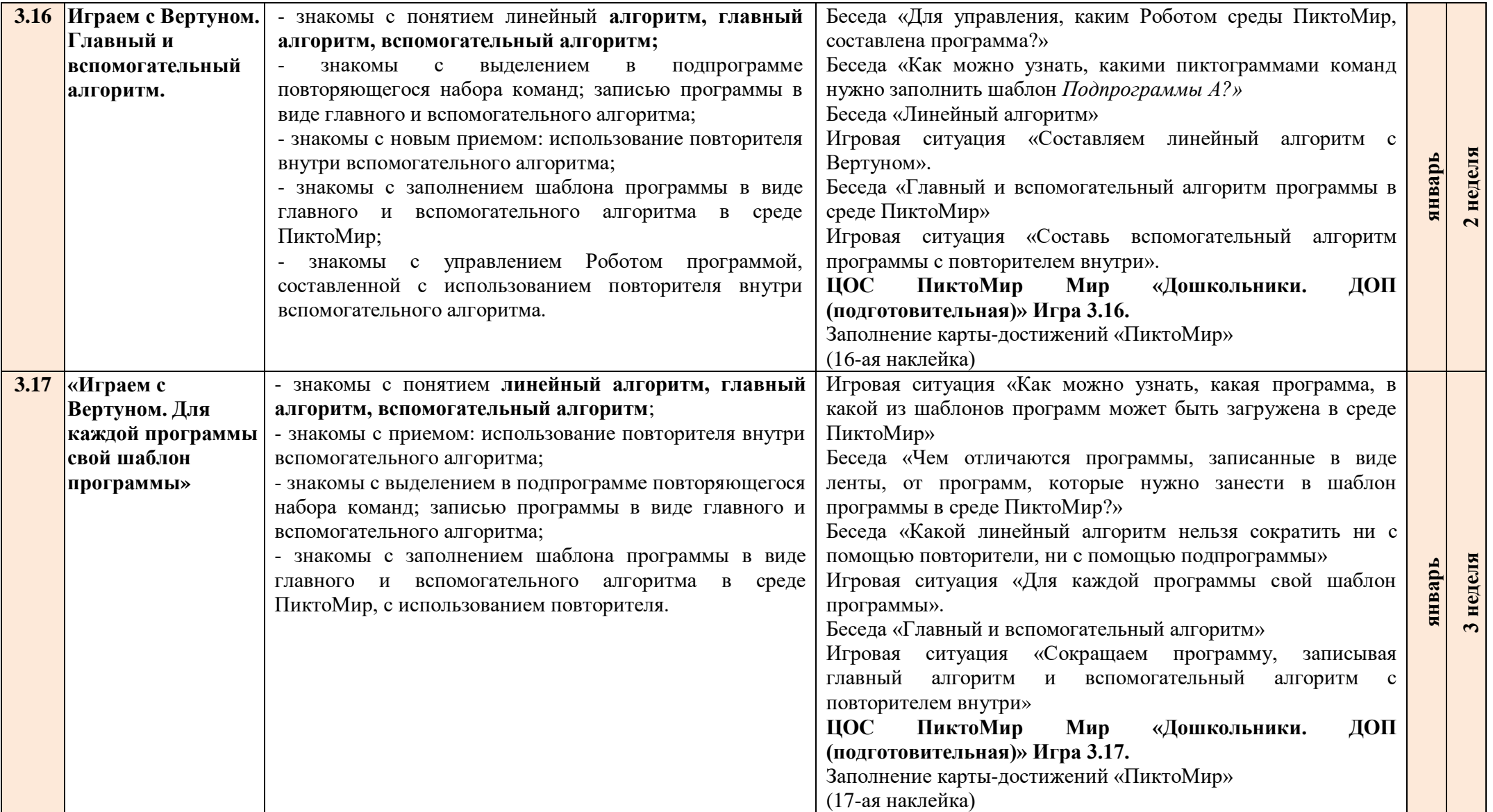

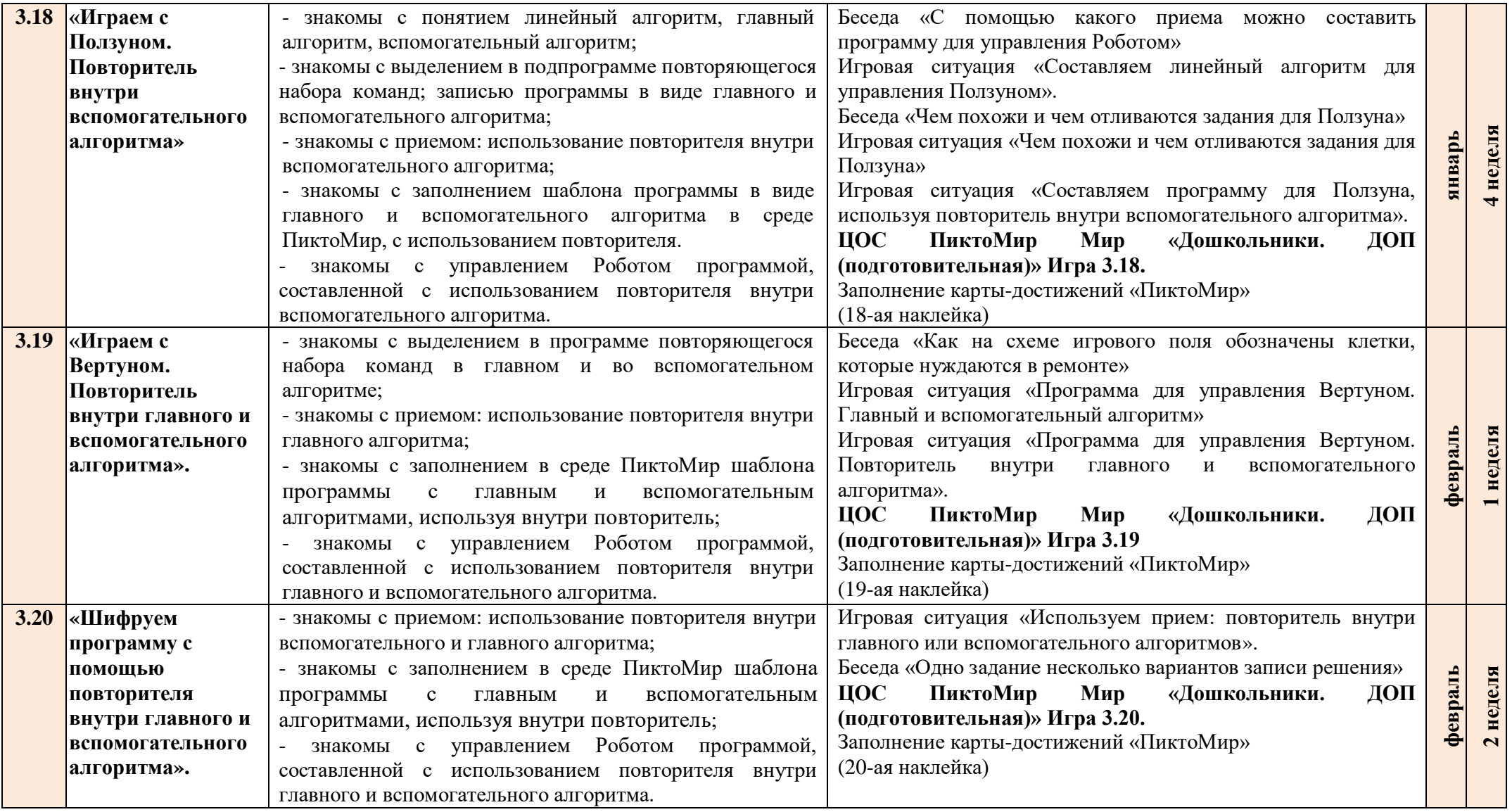

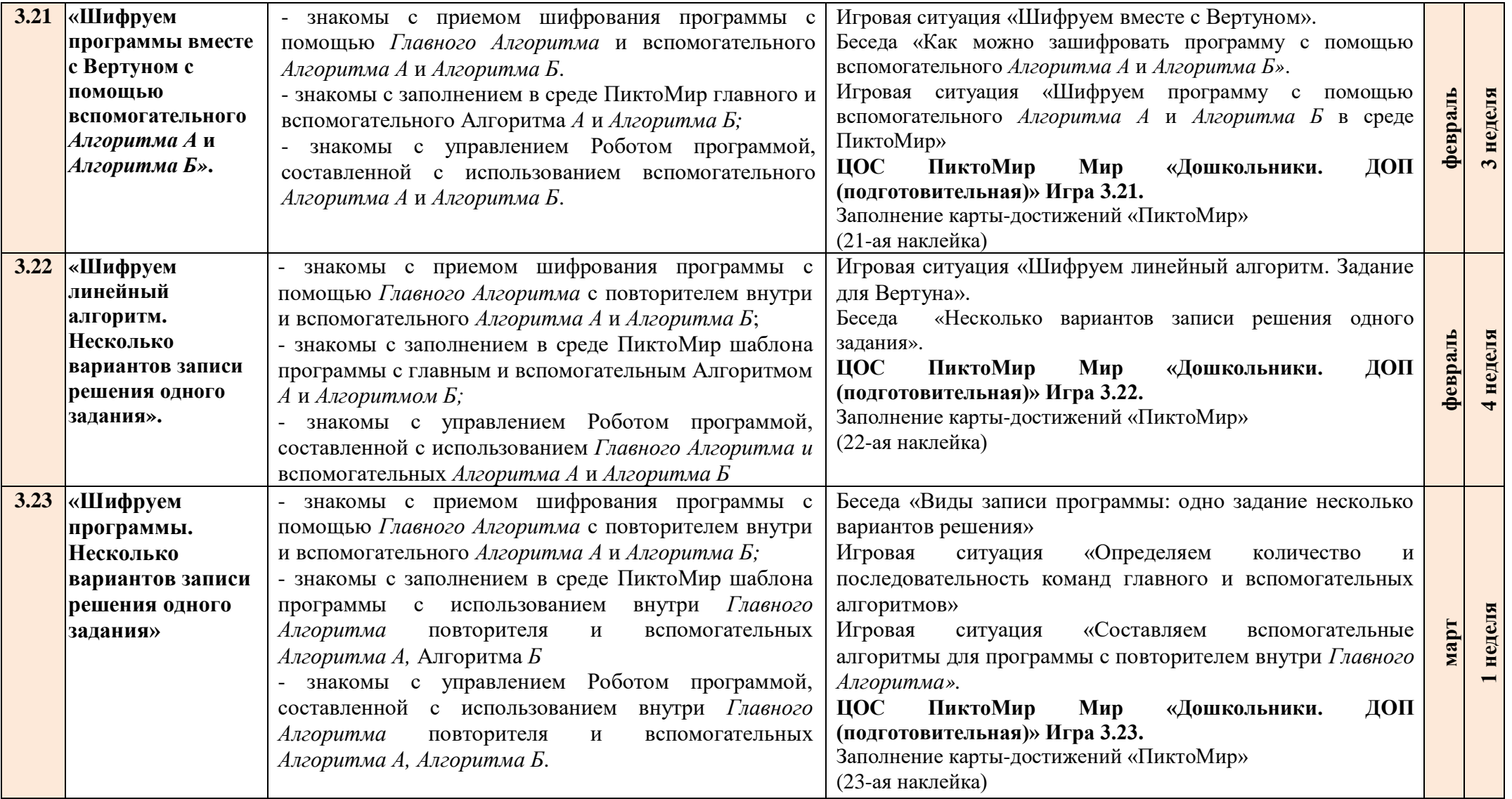

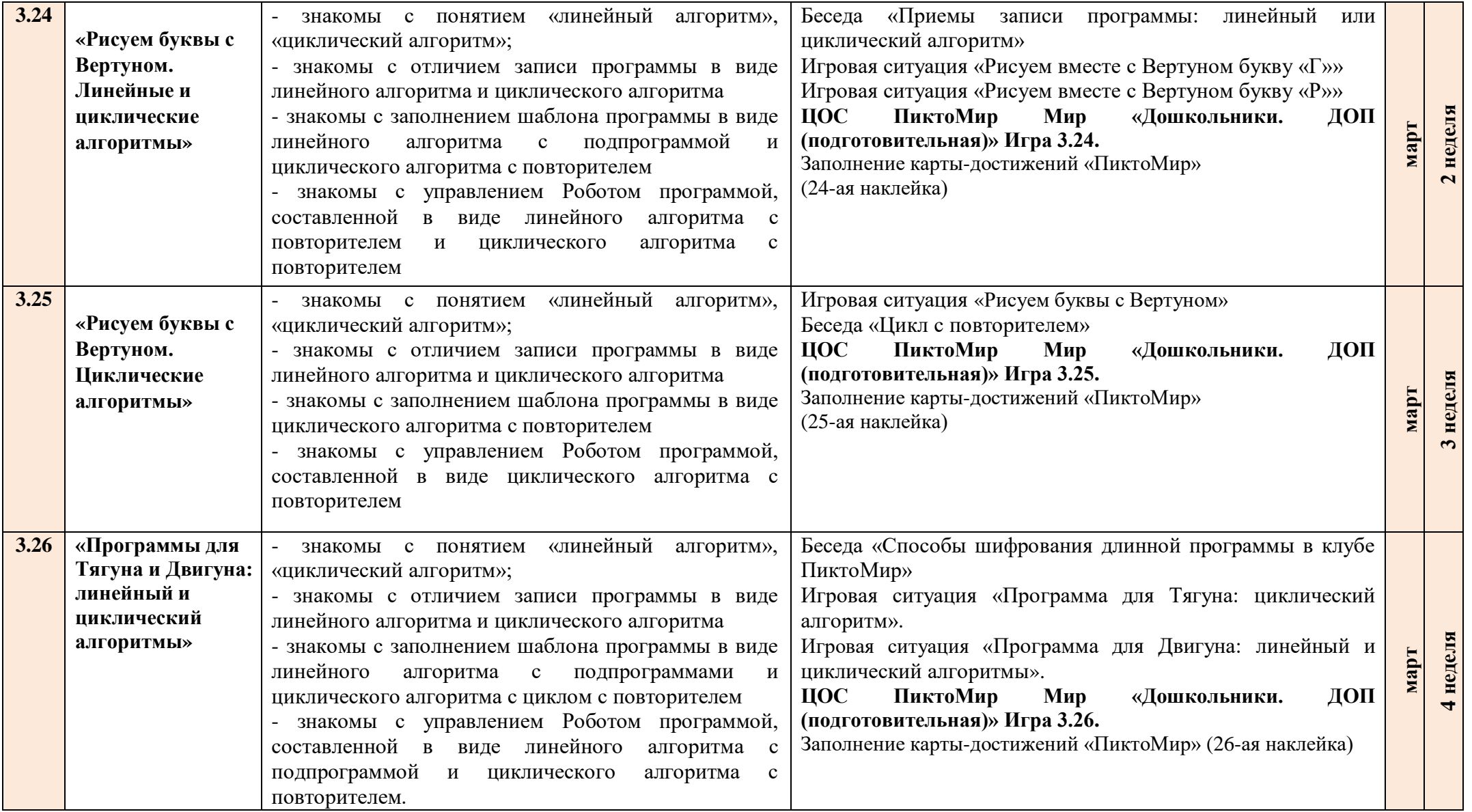

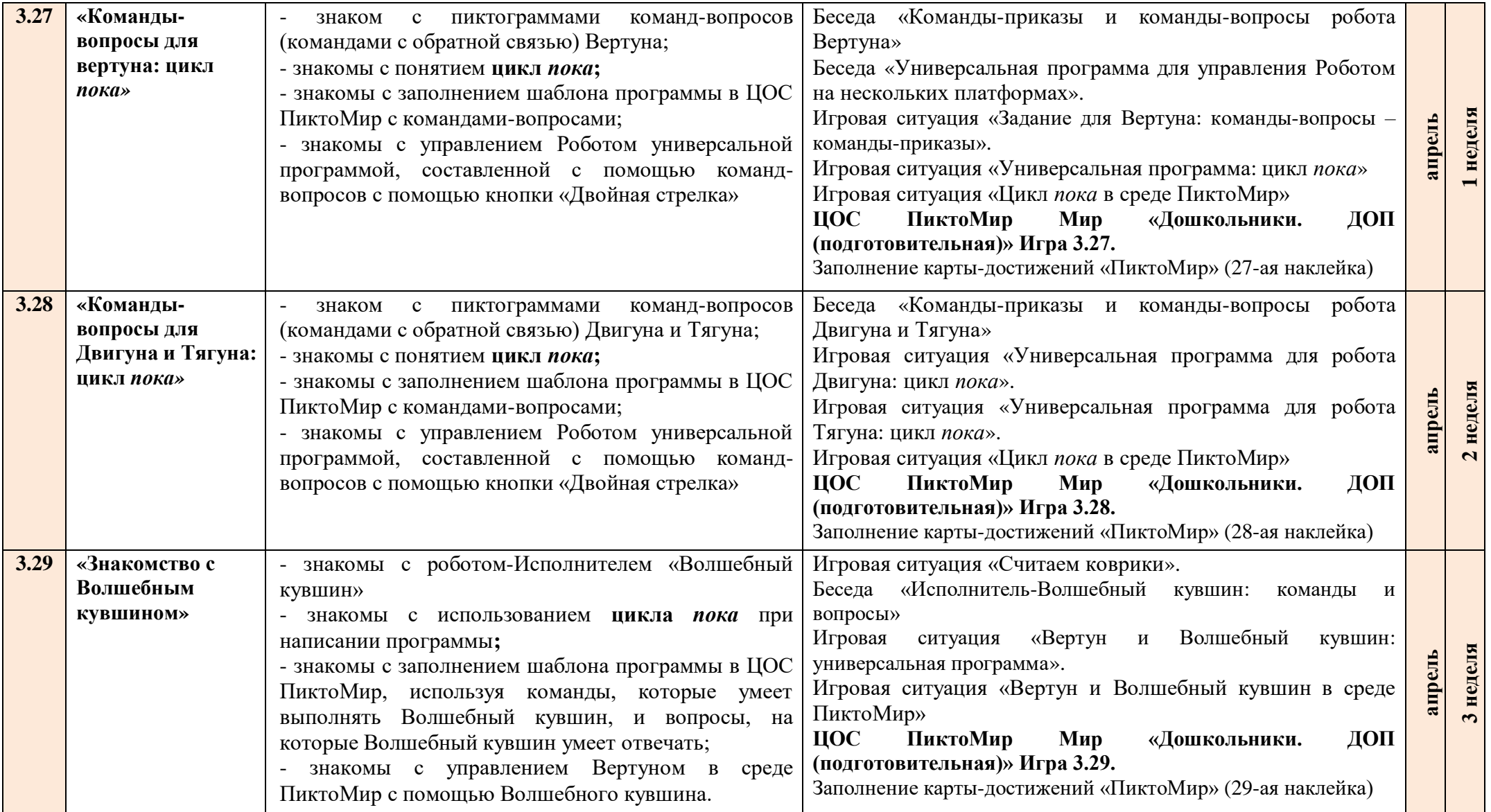

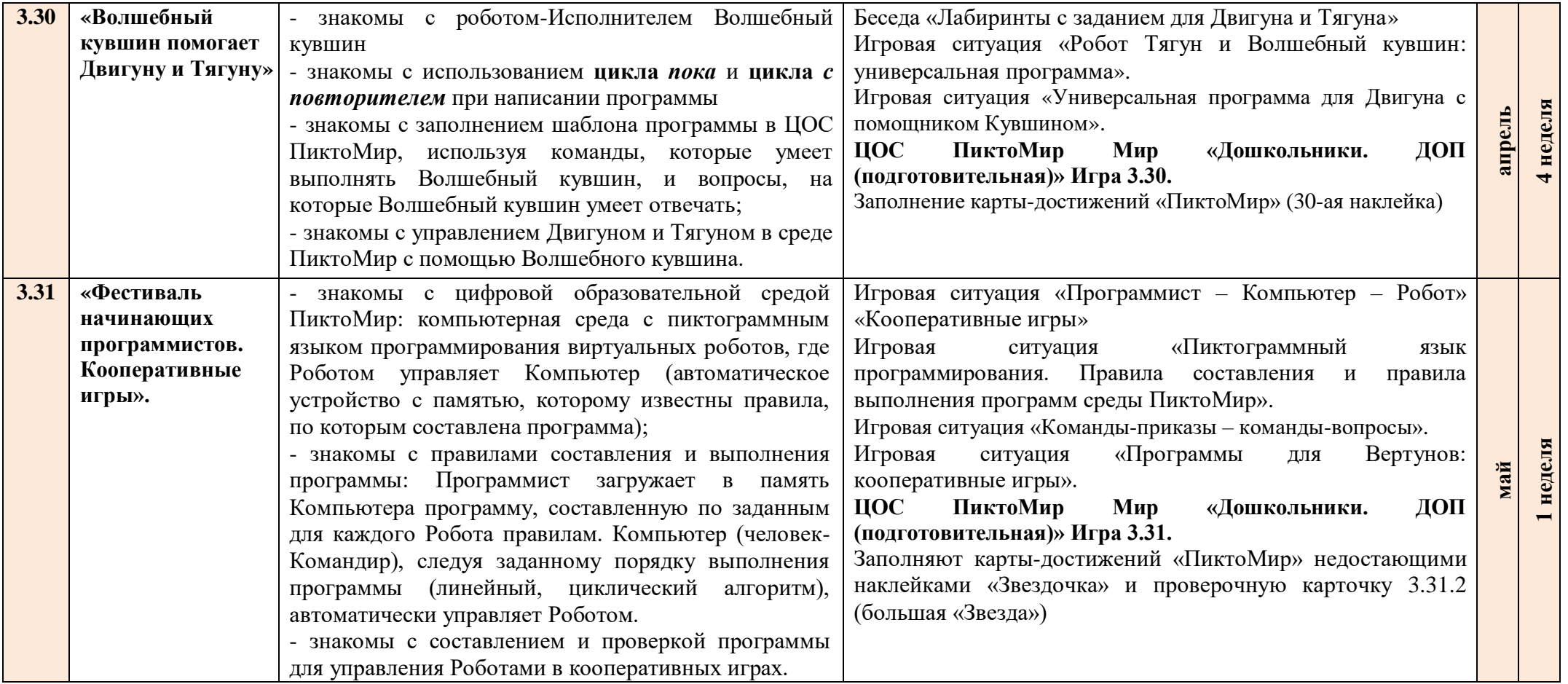

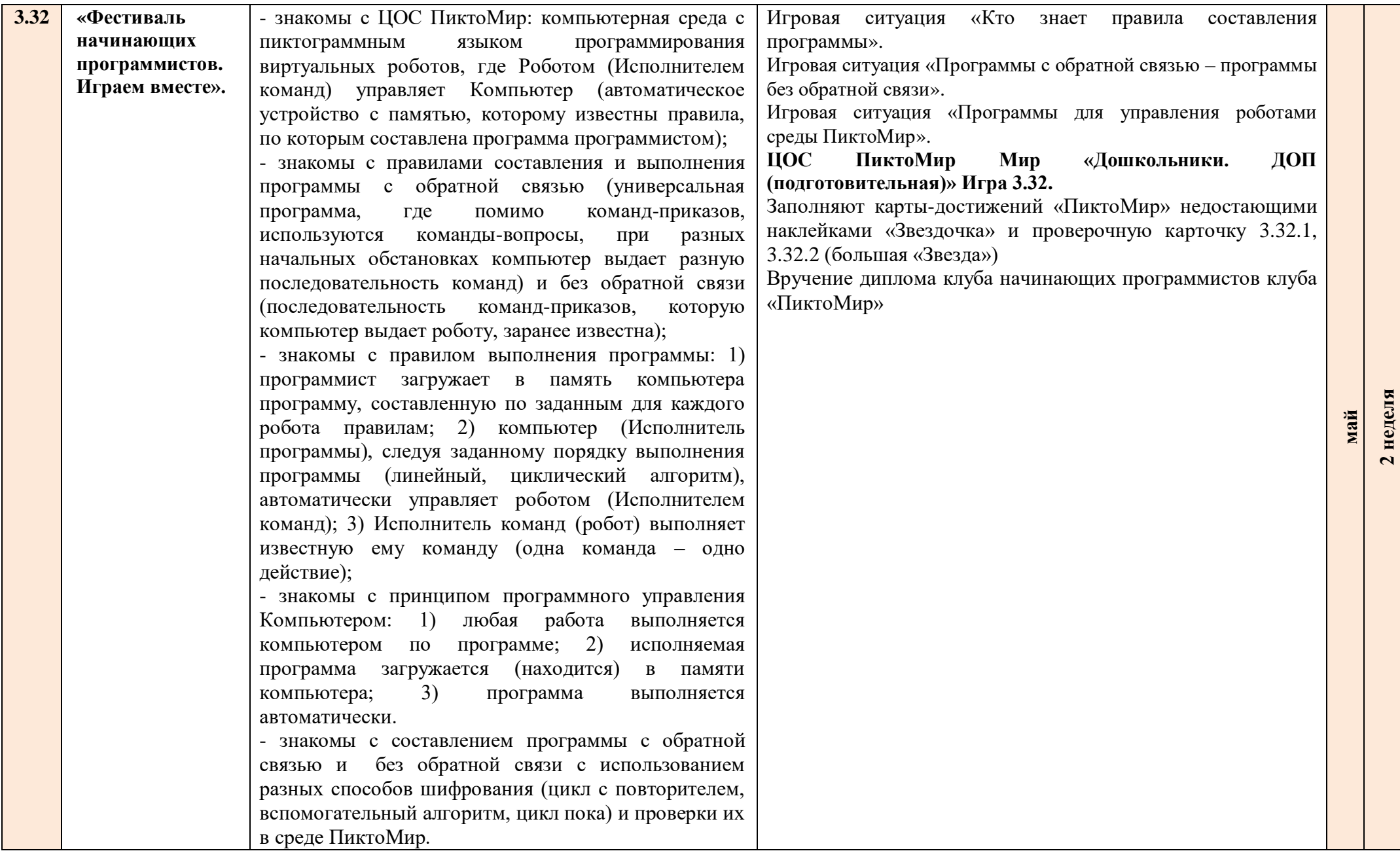